## V L O Y -6 -8 http://130.149.60.45/~farbmetrik/SG24/SG24L0NP.PDF /.PS; Start-Ausgabe N: Keine 3D-Linearisierung (OL) in Datei (F) oder PS-Startup (S), Seite 1/1

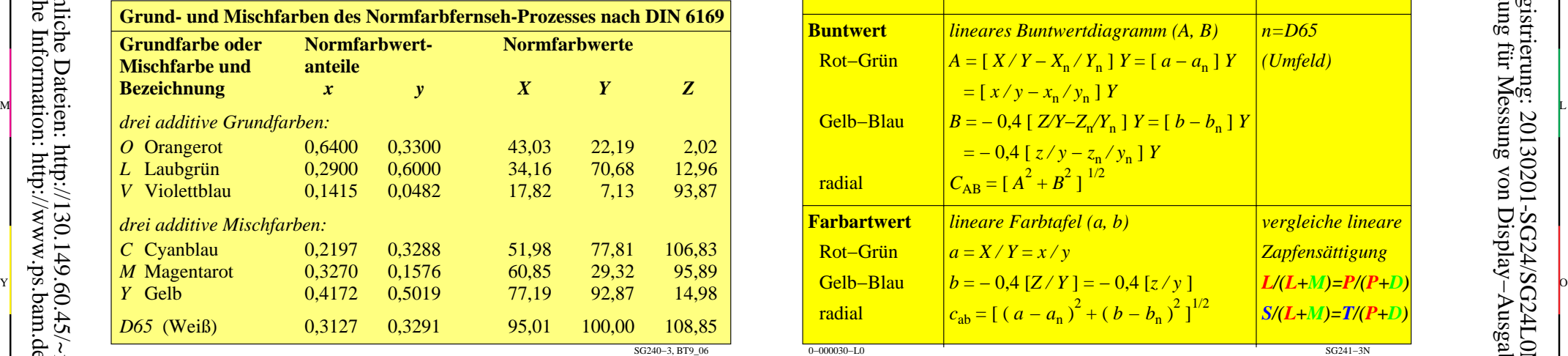

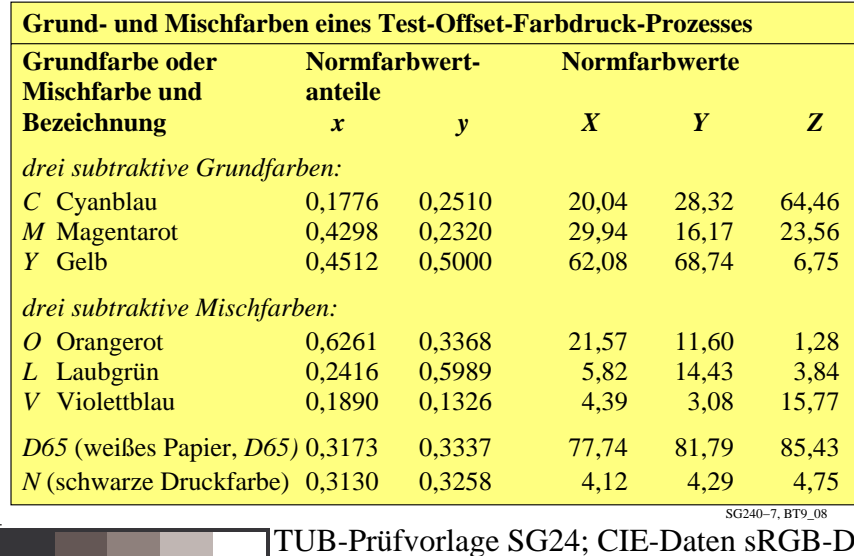

M

Y

 $\overline{O}$ 

 $\frac{1}{26}$  -8  $\frac{1}{26}$  -8  $\frac{1}{26}$ 

C

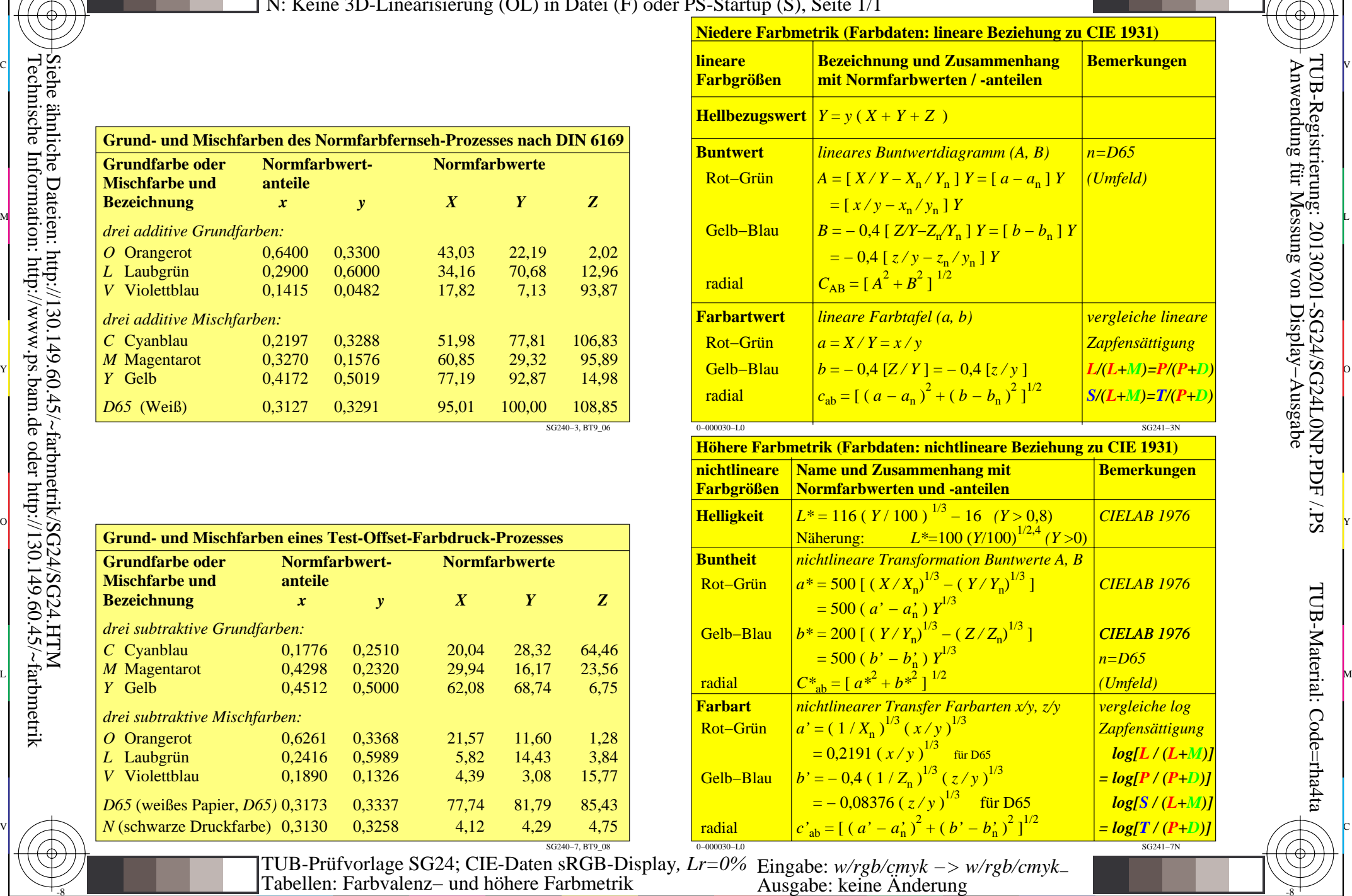

L

V

-6

TUB-Material: Code=rha4ta

-6

Anwendung für Messung von Display−Ausgabe

TUB-Registrierung: 20130201-SG24/SG24L0NP.PDF /.PS

M

C

-8

-8